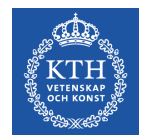

### **CUDA – Recap and Higher Dimension Grids** Stefano Markidis *KTH Royal Institute of Technology*

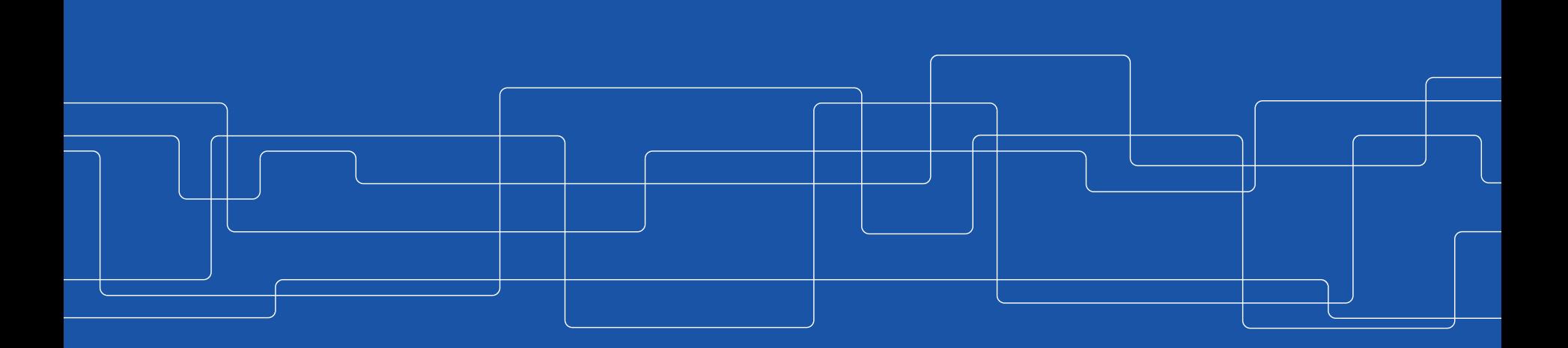

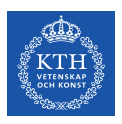

#### **Recap - What is a GPU? GPU vs CPU**

- A specialized processor initially designed for  $G_{\text{PU}}$ graphics-like workload (videogames, video processing and CAD)
	- Lots of cores, fewer control units: very good in compute-heavy applications with little synchronization **CUDA HARDWARE MODELS, TEWEL C**<br>CUPA HARDWARE in compute h
- Now present in several supercomputers  $\overline{\mathbb{R}}$ **perco** fundamental computing units called **cores** fundamental computing units called **cores**  $\frac{1}{10}$ resent in several supercomputers
	- Power efficiency: lot of parallelism  $\qquad \qquad \mathbb{I}$ **but lower clock frequency**<br>but lower clock frequency  $\mathsf{equ}$ ency  $\frac{1}{2}$ rock frequency IIIV<br>... rower crock frequency  $\mathbf{F}$ but lower clock fleque
- GPU consists of one or more **SMs**, each one  $\Box$ comprising **several cores (K80 almost 5k cores!)**  $\mathfrak s$  (nov allilost Jn $\mathfrak s$ per SM and 15 SMs = **2880 cores**! , U. .<br>0010 ar cores (rou annost J $\kappa$ , U. .<br>.....  $\mu$  several cores (rou all $\mu$  $\sim$  $\sim$ prising several cores (ru per SM and 15 SMs = **2880 cores**!

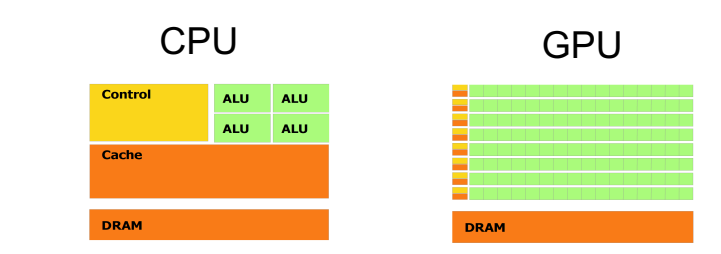

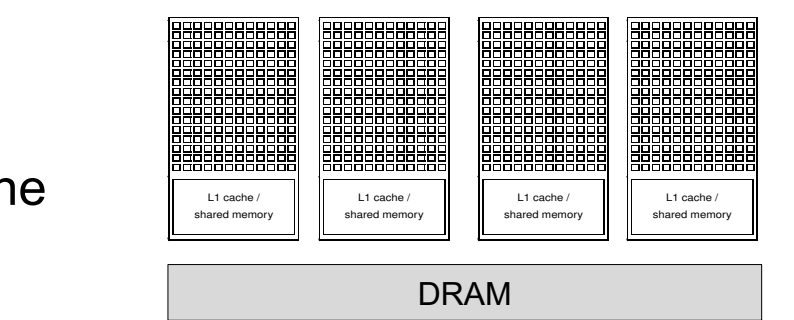

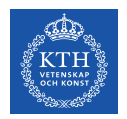

## **Recap - What is CUDA?**

It is an extension of the C language that provide basic mechanisms to:

• Create allocate variable on GPU memory

**Question**: Which CUDA function?

- Move data from CPU to GPU memory and vice-versa **Question:** Which CUDA function?
- Define kernel and launch a kernel

**Question:** Which qualifier I have to use? What is the difference between a kernel and a function.

• Synchronize threads

**Question:** Which CUDA function?

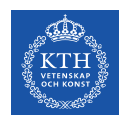

### **Recap - Lab**

• HelloWorld in CUDA

**Problem:** not printing because of the asynchronous nature of the kernel launch

 $_{\rm {saxypy}}$  in CUDA

**Problem: ARRAY SIZE was not a multiple of BLOCK SIZE** 

**Problem**: create variable on GPU and move data to/GPU.

*Easy to get it wrong:*

In C, **the size of the data** to be created or moved is **in byte**  (Fortran the size is the number of array elements)

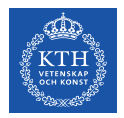

### **How do I choose TPB or execution configuration?**

To choose the specific execution configuration that will produce the best performance involve both art and science

- To choose **some multiple of 32 is reasonable** since it matches up somehow with the number of **CUDA cores in an SM**
- There are limits: a single block **cannot contain more than 1,024 threads**
- For large problems, reasonable to test are 128, 256 and 512

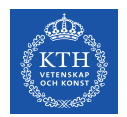

## **Careful with Integer Arithmetic!**

The kernel execution configuration is specified so that each block has TPB threads, and there are N/TPB blocks.

**Problem:** What happens if  $N = 65$  ?

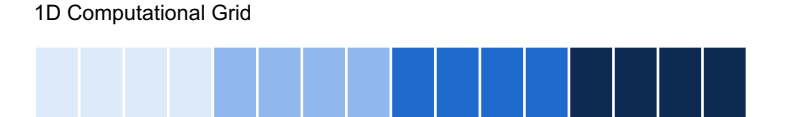

We get 65/32 = **2 blocks of 32 threads**. In this case, **the last entry in the array would not get computed** because there is no thread with the corresponding index.

The simple trick is to change the number of blocks as  $(N+TPB-1)$  /TPB to **ensure that the number of blocks is rounded up**.

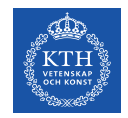

## **Back to CUDA – CUDA Vector Types**

CUDA extends the standard C data types, like int and float, to be vector with 2, 3 and 4 components, like int2, int3, int4, float2, float3 and float4. Other vector types are also supported.

For example, you can declare an integer vector d with three components and initialize with 128, 1 and 1 element in the x, y and z direction:

int3  $d = int3(128, 1, 1);$ 

**Question:** does this look reminiscent of something you saw in the lab?

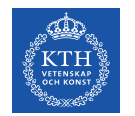

### **CUDA Vector types**

**Vector types** CUDA extends the standard C data types of length up to 4. float4 f =  $(f$ loat4) $(1.0f, 2.0f, 3.0f, 4.0f)$ ;

Individual components are accessed with the **suffixes .x, .y, .z, and .w.** Accessing components beyond those declared for the vector type is an error.

```
float3 pos; 
pos.z = 1.0f; // is leqalpos.w = 1.0f; // is illegal
```
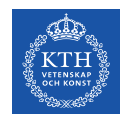

## **CUDA dim3 type for Dimension Variables**

The dim3 type is equivalent to uint3 with unspecified entries set to 1.

CUDA uses the vector type  $dim3$  for the dimension variables, gridDim and blockDim.

**We use dim3 variables for specifying execution configuration.**

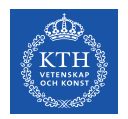

### **CUDA Type dim3**

CUDA uses the vector type  $\dim 3$  for the dimension variables, gridDim and blockDim.

The dim3 type is equivalent to uint3 **with unspecified entries set to 1.** 

As you probably noticed in the Lab1 for the lab, we could use either:

dim3  $grid(1,1,1); // 1 block in the grid$ dim3 block(32,1,1);  $//$  32 threads per block

Or set block and thread per block as scalar quantity in the <<< >>> (execution configuration)

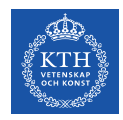

### **Type of blockIdx and threadIdx**

CUDA uses the vector type uint3 for the index variables, blockIdx and threadIdx. A uint3 variable is a vector with three unsigned integer components.

We used threadIdx, x and blockIdx, x to retrieve indices in 1D grid.

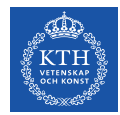

### **2-Dimensional CUDA Grids**

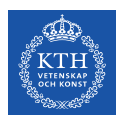

#### Why do we need higher dimensions CUDA grids? code file, named inside the control of the second inside the second inside the second inside that  $y$

Several applications points regularly distributed on a **2D plane**. A first example can be a matrix. A second example involves digital image processing.

A digital raster imagine consists of a collection of **picture elements (pixel)** arranged in a uniform 2D rectangular grid with each pixel having an intensity **value**. bits per plane, and more  $\alpha$  subsequent string of interleaved BGR values of interleaved BGR values of interleaved BGR values of interleaved BGR values of interleaved BGR values of interleaved BGR values of interleaved BG

| <b>Header</b> |       |       |                 |                         |                 |       |       |       |
|---------------|-------|-------|-----------------|-------------------------|-----------------|-------|-------|-------|
| (0, 0)        | (0,1) | (0,2) | $(0,3)$ $(0,4)$ |                         | (0,5)           | (0,6) | (0,7) | (0,8) |
| (1,0)         | (1,1) | (1,2) | $(1,3)$ $(1,4)$ |                         | (1,5)           | (1,6) | (1,7) | (1,8) |
| (2,0)         | (2,1) |       |                 | $(2,2)$ $(2,3)$ $(2,4)$ | $(2,5)$ $(2,6)$ |       | (2,7) | (2,8) |

follow. Here is a simplified example of how a 3x3 image looks like inside the file: **Example of 3x3 .bmp image file** (see lab today)

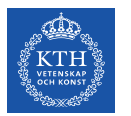

# **2D Grid Kernel – Thread per block in x and y**

Computing data for an image involves  $W$  columns and  $H$  rows, and we can organize the computation into 2D blocks with  $TX$  threads in the x-direction and  $TY$  threads in the y-direction.

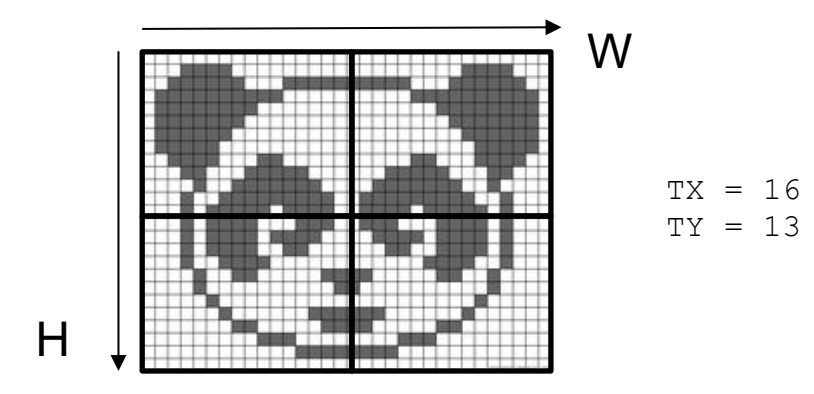

dim3 blockSize(TX, TY); // Equivalent to dim3 blockSize(TX, TY, 1)

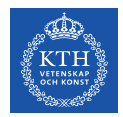

## **2D Grid Kernel – Number of blocks in x and y**

**Questions:** how do we choose the number of blocks in x and y ? If we follow the 1D example, what would be N or the ARRAY SIZE equivalent?

We compute the number of blocks ( $bx$  and  $by$ ) needed in each direction exactly as in the 1D case:

int bx =  $(\mathbf{W} + T X - 1)/TX;$ int by =  $(H + TY - 1)/TY;$ 

The syntax for specifying the grid size (in blocks) is

```
dim3 gridSize = dim3 (bx, by);
```
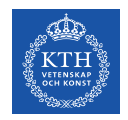

### **2D Grid Kernel Launch**

We are ready now to launch (no difference with 1D grid):

kernelName<<<gridSize, blockSize>>>(args)

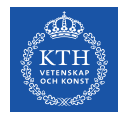

## **Determine global indices**

To identify our pixel in the image we will use to global indices  $\circ$  and  $r$ .

**Question:** How you calculate c and r for the red pixel?

```
int c = \text{blockIdx}.\text{x * blockDim}. \text{x + threadIdx}. \text{x :}int r = \text{blockIdx.y*blockDim.y + threadIdx.y;
```
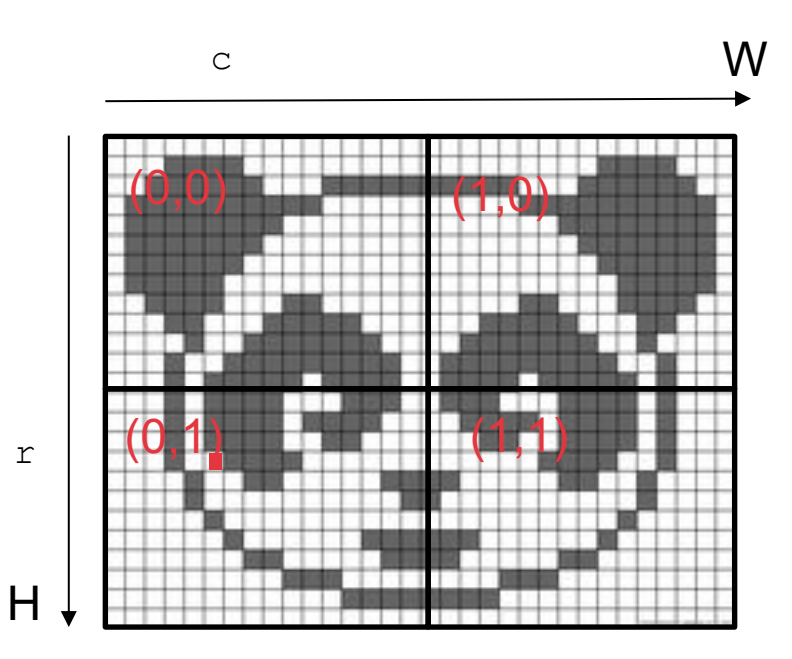

## **Flattening global indices to 1D global index**

In several cases, it is convenient to express our 2D data as 1D data (flattening): use simply a 1D array of length  $W^*H$ 

We place values in the 1D array in **row-major order:** we store the data from row 0, followed by data from row 1 and so on.

**Question:** Why row-major order and not column-major order in C?

**Question:** How do you calculate i, 1D index? int  $i = r * w + c$ ;

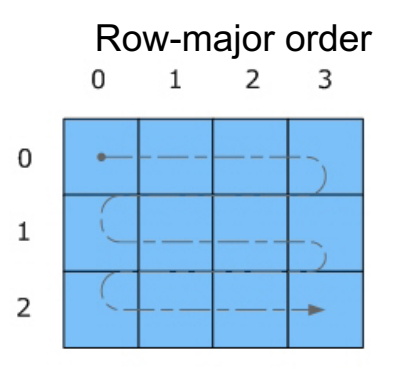

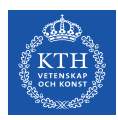

## **Question: How do you calculate i, 1D index?**

- We calculate r and c
- We flatten  $r$  and  $\in$  as:
	- int i =  $r*W + c$ ;

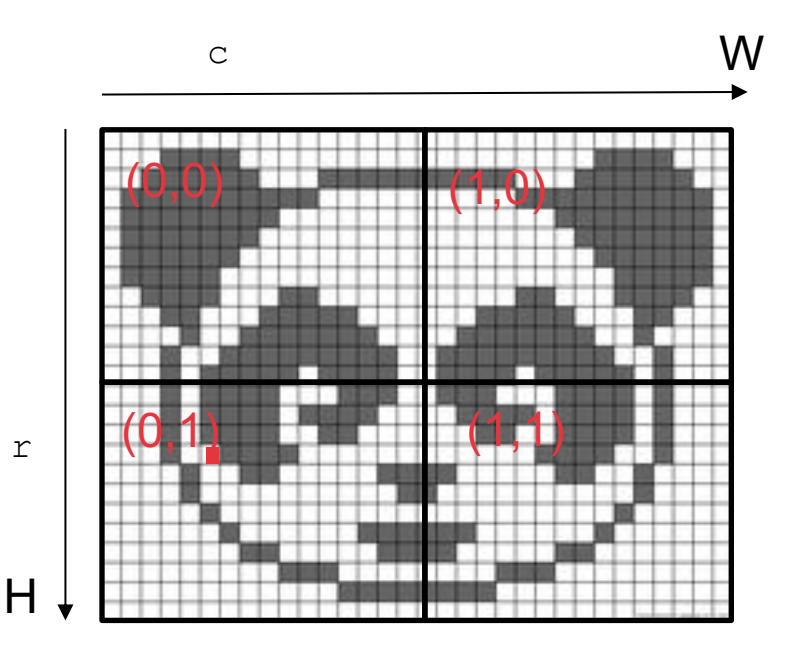

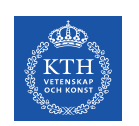

}

## **CUDA code for distance between points in 2D**

```
#define W 32
#define H 32
#define TX 8 // number of threads per block along x-axis
#define TY 8 // number of threads per block along y-axis
int divUp(int a, int b) { return (a + b - 1) / b; }
…
int main() {
  float *out = (float*)calloc(W*H, sizeof(float)); // set all the points to 0
  float *d_out = NULL;cudaMalloc(&d_out, W*H*sizeof(float));
  float2 pos = \{ 1.0, 0.0 \}; // ref. point
  dim3 blockSize(TX, TY);
  dim3 gridSize(divUp(W, TX), divUp(H, TY));
  distanceKernel<<<gridSize, blockSize>>>(d_out, W, H, pos);
  cudaMemcpy(out, d_out, W*H*sizeof(float), cudaMemcpyDeviceToHost);
  cudaFree(d_out);
  free(out);
  return 0;
```
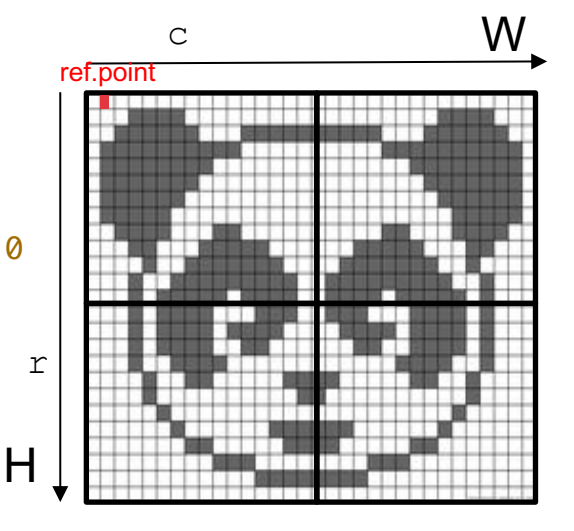

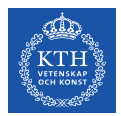

## **CUDA Kernel and device code**

```
__global__ void distanceKernel(float *d_out, int w, int h, float2 pos)
{
  const int c = blockIdx.x * blockDim.x + threadIdx.x; // columnconst int r = blockIdx.y * blockDim.y + threadIdx.y; // rowconst int i = c + r^*w;
 if ((c \ge w) \mid (r \ge h)) return;
      d-out[i] = distance(c, r, pos); // compute and store result
}
```

```
__device__ float distance(int c, int r, float2 pos) 
{
 return sqrtf((c - pos.x)*(c - pos.x) + (r - pos.y)*(r - pos.y));
}
```
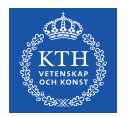

### **3D GRIDS**

3D data set can be thought as image stack composed of **3D voxels** is a volume W\*H\*D (D = Depth)

An execution configuration in 3D will require to define the number of threads in the x, y and z direction, i.e TX, TY and TZ

```
dim3 blockSize(TX, TY, TZ);
```
As usual, the block grid size is then calculate depending on the input size:

```
int bx = (W + blockSize.x - 1)/blockSize.x;int by = (H + \text{blockSize.y} - 1) / \text{blockSize.y};
int bz = (D + blockSize, z - 1)/blockSize, z;
```
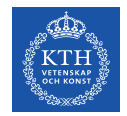

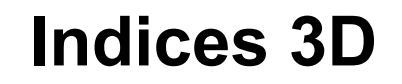

In addition to row  $(r)$  and column  $(c)$  global indices, we need a new integer variable to have a global index in the stack (s for *stack* or *stratum*):

int s = blockIdx.z\*blockDim.z + threadIdx.z;

The flattened 1D index becomes:

int i =  $c + r*w + s*w*h$ ;